### **Równania cząstkowe - wprowadzenie**

Modele o parametrach rozłożonych

Klasyfikacja:

- r.eliptyczne, r.paraboliczne, r.hiperboliczne

- rząd, liniowość

Zjawiska (zastosowanie): r.Laplace'a i Poissona, r.przewodnictwa, r.falowe

Układanie, klasyfikacja i rozwiązywanie (analityczne) równań cząstkowych:

https://www.impan.pl/swiat-matematyki/notatki-z-wyklado~/skrypt07.pdf

http://www.ikb.poznan.pl/almamater/wyklady/metody\_komputerowe\_03-04/09.pdf

1 https://**epodreczniki.open.agh.edu**.pl/openagh-podreczniki\_view.php?mode=view&categId=4&handbookId=67&moduleId=625

## **PDEtool (Matlab)**

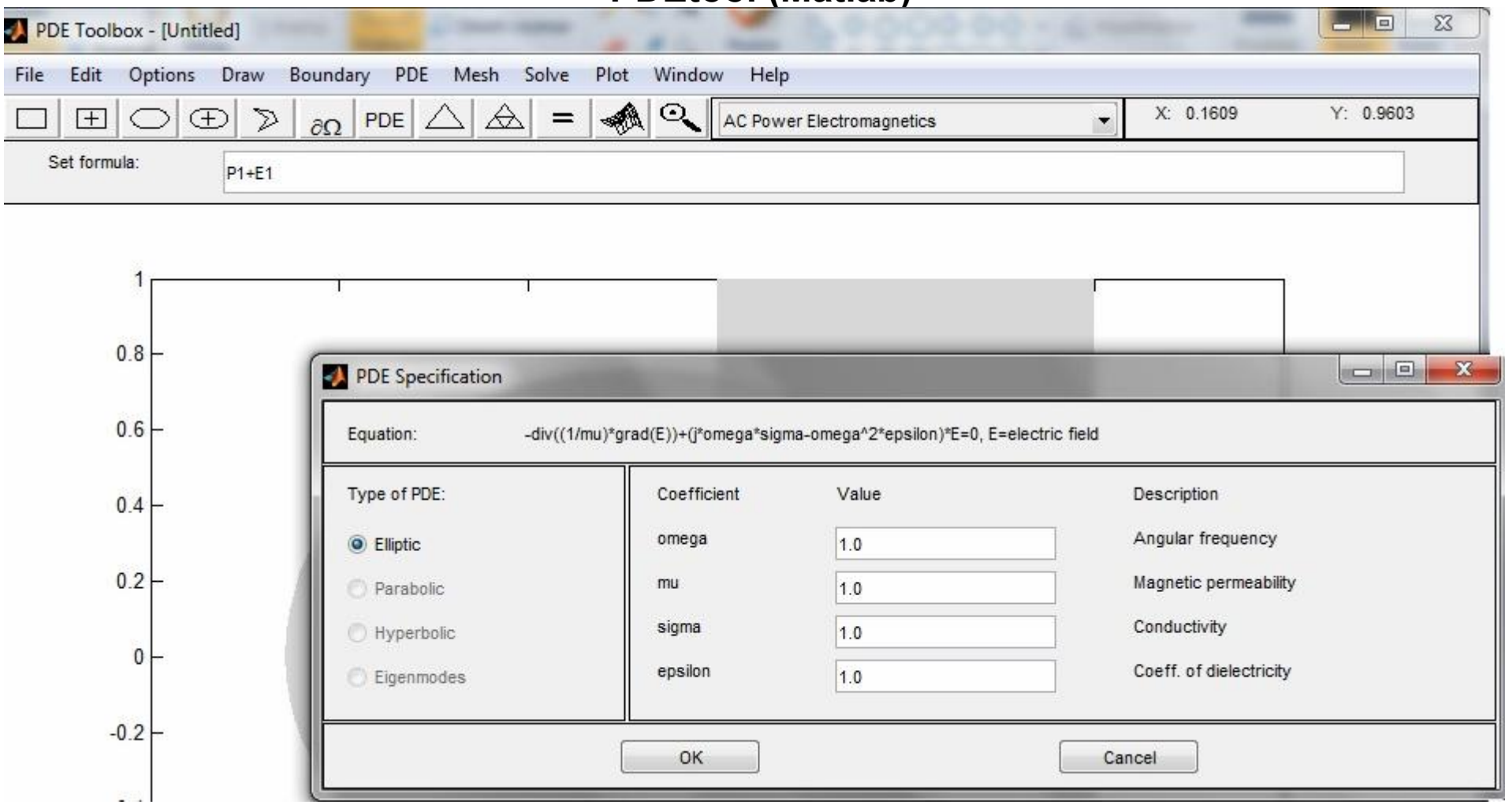

PDEToolbx rozwiązuje równania skalarne postaci: *c u au f*

je również skalarne postaci: 
$$
m\frac{\partial^2 u}{\partial t^2} + d\frac{\partial u}{\partial t} - \nabla \cdot (c\nabla u) + au = f
$$
  
i również wartości własnych: 
$$
-\nabla \cdot (c\nabla u) + au = \lambda du \qquad -\nabla \cdot (c\nabla u) + au
$$

 $(c\nabla u) + au = \lambda^2 mu$ 

dla zadanych warunków brzegowych

## **PDEtool (Matlab) - definicje**

 $(c \nabla u) + au = f$ *t u d t u*  $m\frac{\partial u}{\partial x^2}+d\frac{\partial u}{\partial y}-\nabla \cdot (c\nabla u)+au=$  $\partial$  $\partial$  $\ddot{}$  $\partial$  $\partial$ 2 2

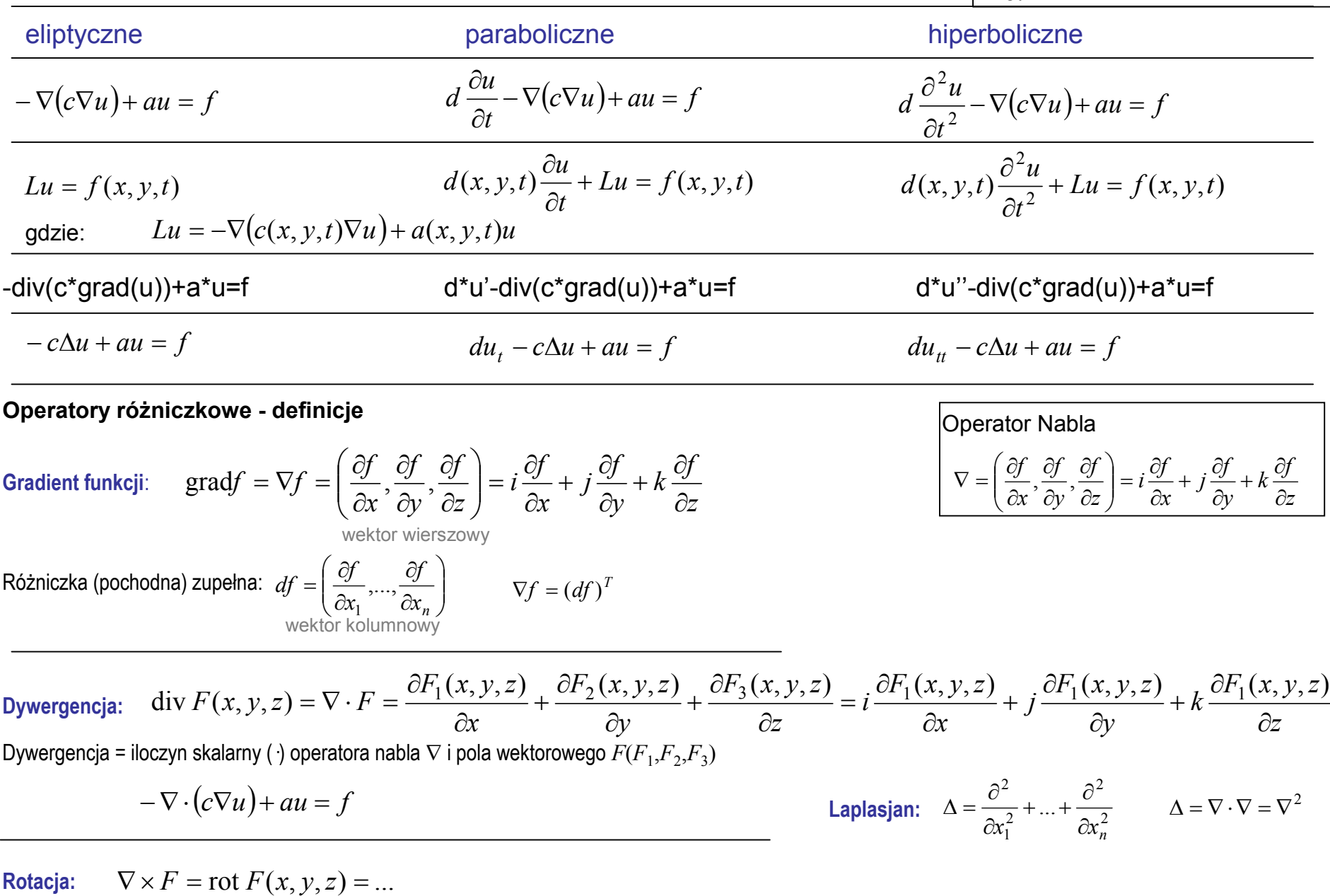

Rotacja = iloczyn wektorowy ( $\times$ ) operatora nabla  $\nabla$  i pola wektorowego  $F(F_1,F_2,F_3)$ 

## **PDEtool (Matlab) - interpretacje**

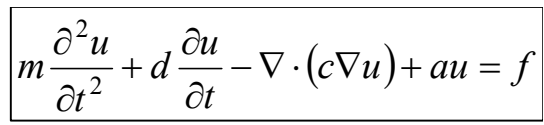

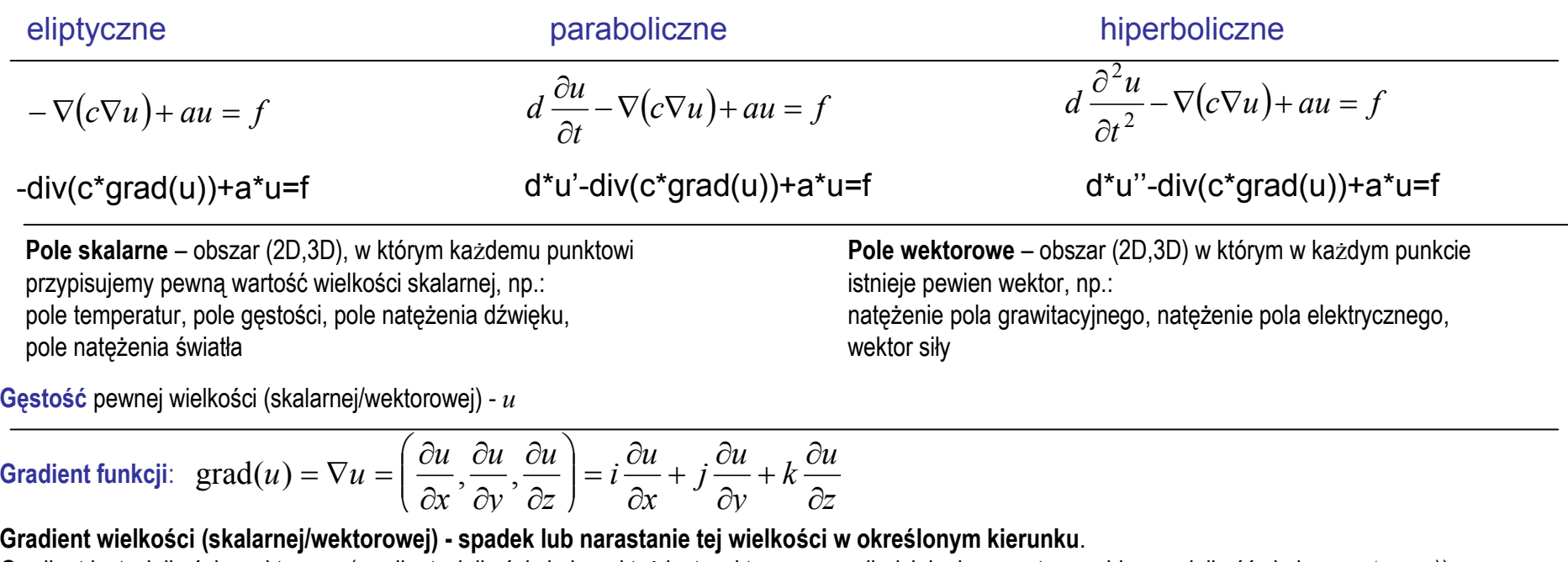

Gradient jest wielkością wektorową (gradient wielkości skalarnej też jest wektorem – wynik działania operatora nabla na wielkość skalarną *u(x, y, z*)).

(W modelach o parametrach rozłożonych = pole wektorowe gradientów (wielkości wektorowych))

Od wartości gradientów zależą tzw. zjawiska transportu, np.: transport ładunku (prąd elektryczny), transport ciepła (przewodnictwo cieplne), transport masy (dyfuzja) i transport pędu (lepkość).

Przepływ odbywa się z obszarów o większej gęstości do obszarów o mniejszej gęstości:

– strumień (przepływ) *F* jest proporcjonalny do gradientu gęstości  $\nabla u$  , lecz przeciwnie skierowany:  $F = -c\nabla u$ 

Dywergencja: div 
$$
F(x, y, z) = \nabla \cdot F = \frac{\partial F_1(x, y, z)}{\partial x} + \frac{\partial F_2(x, y, z)}{\partial y} + \frac{\partial F_3(x, y, z)}{\partial z} = i \frac{\partial F_1(x, y, z)}{\partial x} + j \frac{\partial F_1(x, y, z)}{\partial y} + k \frac{\partial F_1(x, y, z)}{\partial z}
$$

**Dywergencja - "wypływ, wydajność, rozbieżność" pola wektorowego.**

Dywergencja pola *F* (skalarnego/wektorowego) to pole skalarne = suma pochodnych cząstkowych funkcji składowych *F*<sup>i</sup> pola *F*

https://www.if.pw.edu.pl/~anadam/WykLadyFO/FoWWW\_41.html (Wykłady i Animacje z Fizyki Ogólnej https://www.if.pw.edu.pl/~anadam/WykLadyFO.html)

https://www.if.pw.edu.pl/~anadam/WykLadyFO/FoWWW\_19.html

http://pbc.gda.pl/Content/4404/wymiana-i-wymienniki-final.pdf (Wymiana ciepła i wymienniki)

# **PDEtool (Matlab) - przykłady**

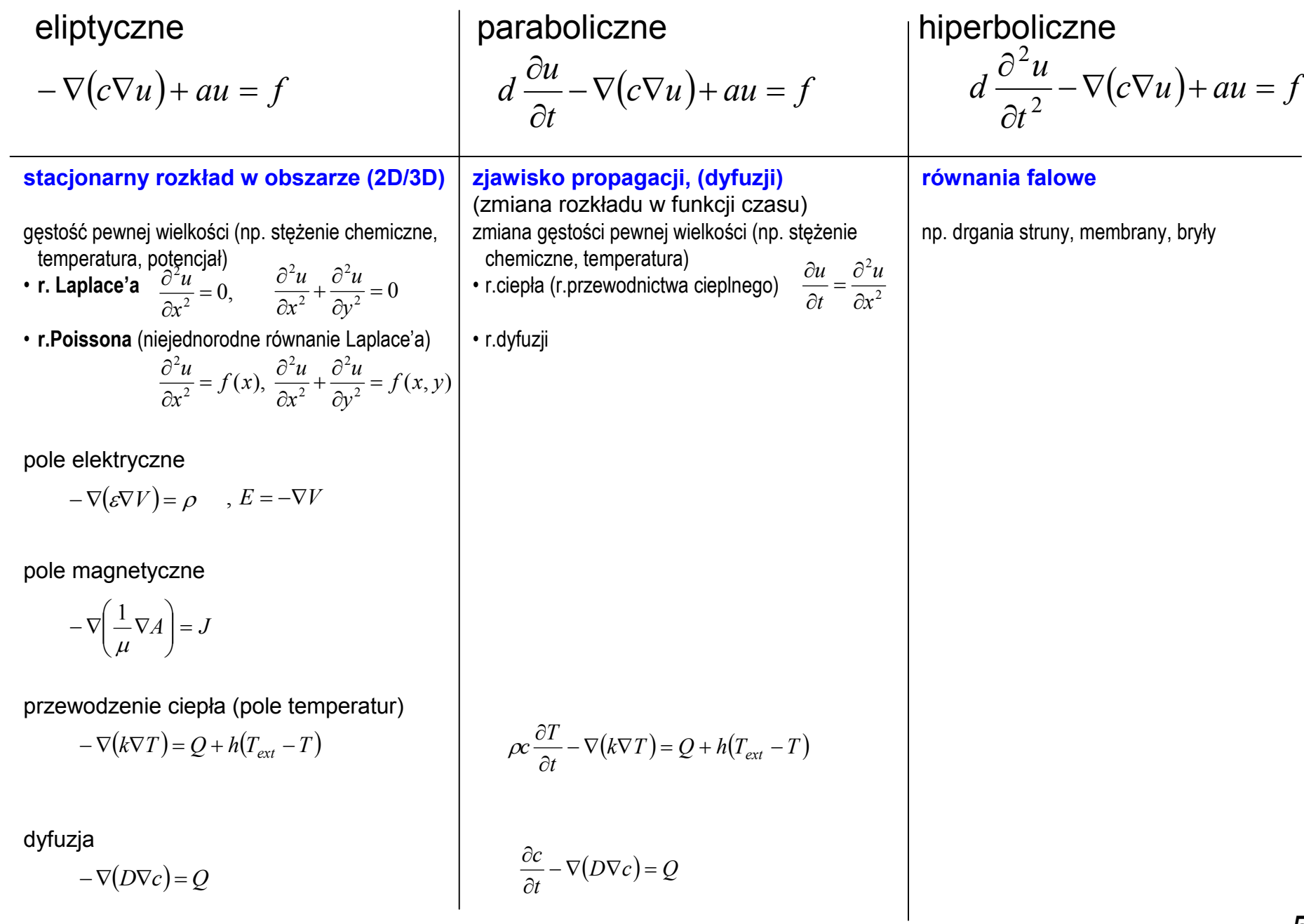

# **Przykłady równań eliptycznych**

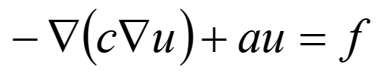

#### **Równania Laplace'a / Poissona**

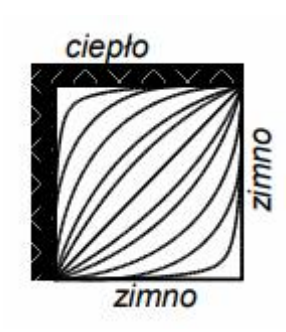

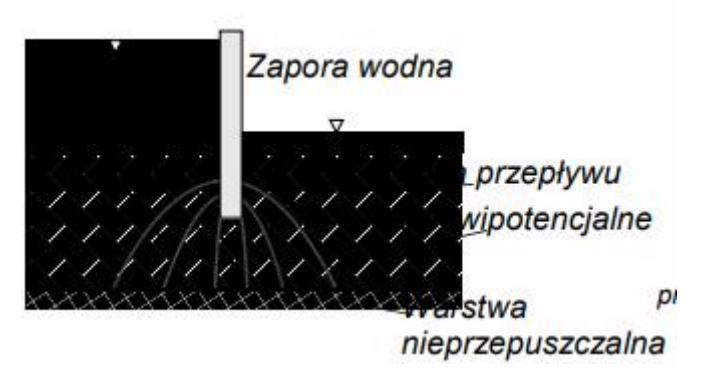

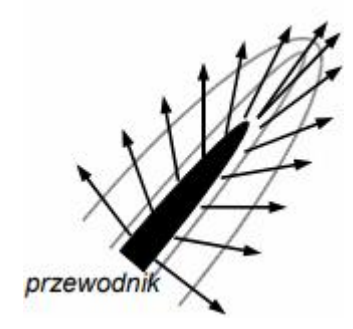

Rozkład temperatur na podgrzewanej płycie Stan ustalony przepływu wody pod tamą

Rozkład pola elektrycznego w okolicy izolatora

## **Przykłady równań parabolicznych**

 $t = \Delta t$ 

 $\overline{1}$ 

 $0.5$ 

 $\mathbf{0}$  $\overline{0}$ 

 $t=0$ 

X

$$
d\frac{\partial u}{\partial t} - \nabla(c\nabla u) + au = f
$$

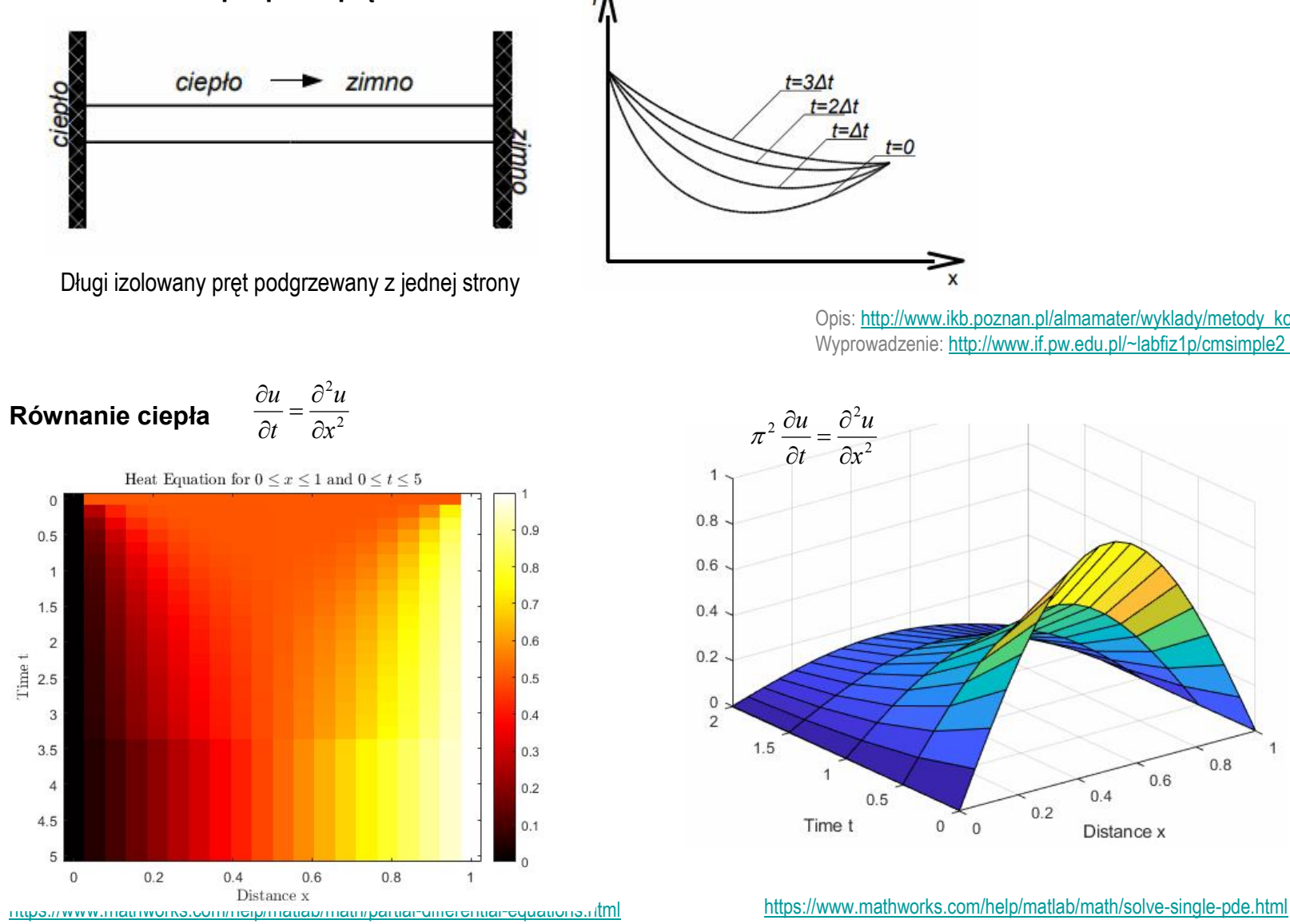

**Przewodzenie ciepła przez pręt**

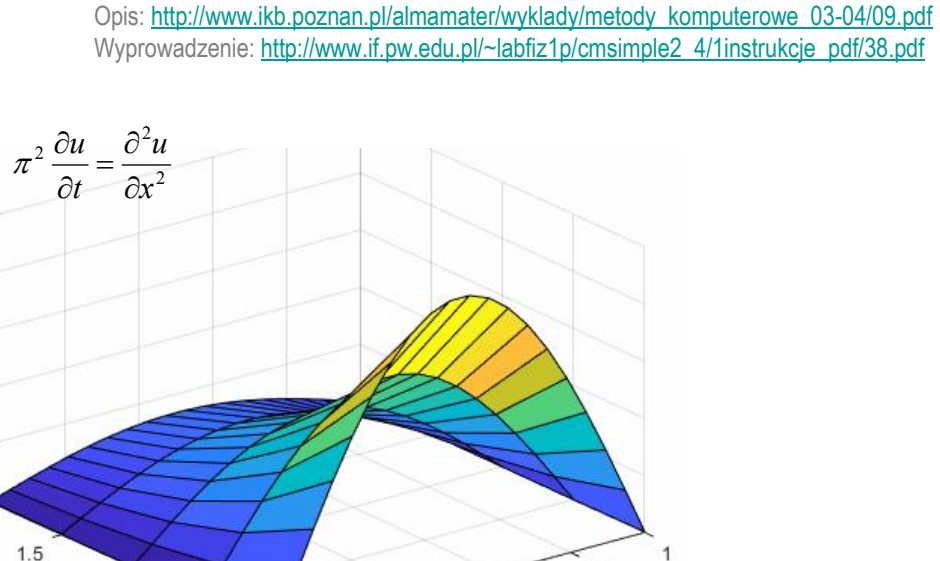

 $0.8$ 

 $0.6$ 

 $0.4$ 

Distance x

 $0.2$ 

**Przykłady równań hiperbolicznych**

$$
d\frac{\partial^2 u}{\partial t^2} - \nabla(c\nabla u) + au = f
$$

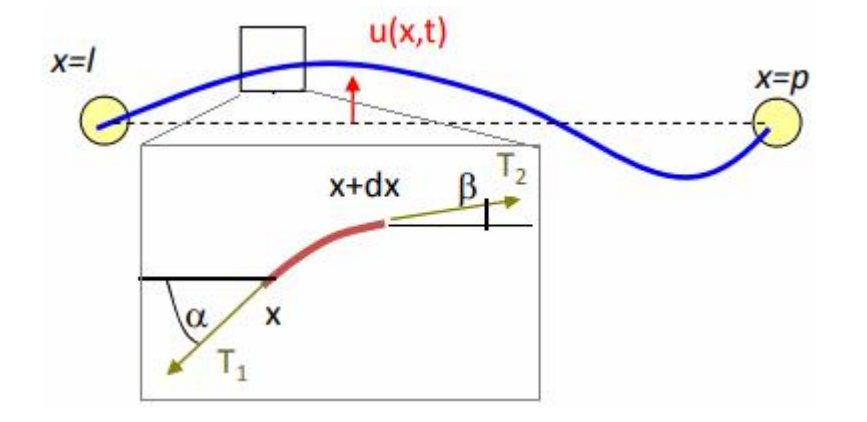

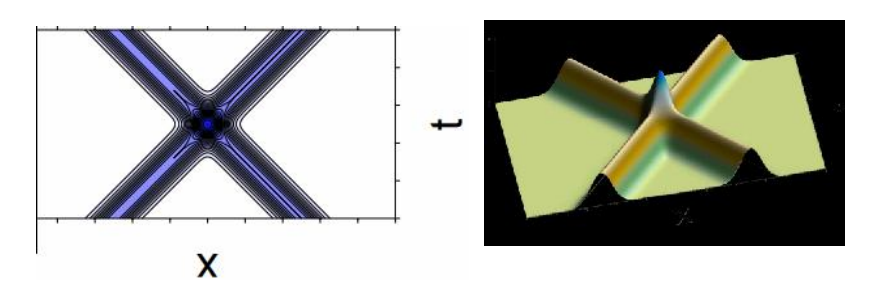

Sygnały mijają się bez zmiany kształtu (jedna fala przenika drugą)

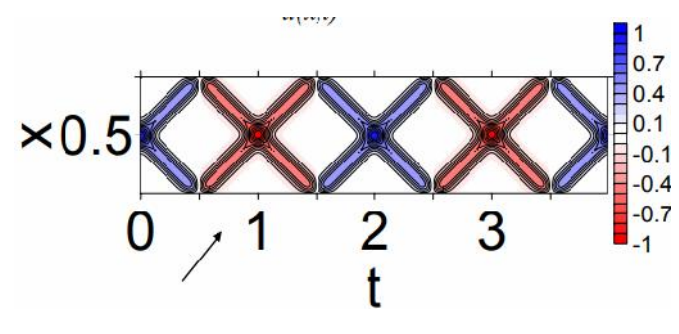

Odbicie ze zmianą fazy (idzie górą, wraca dołem)

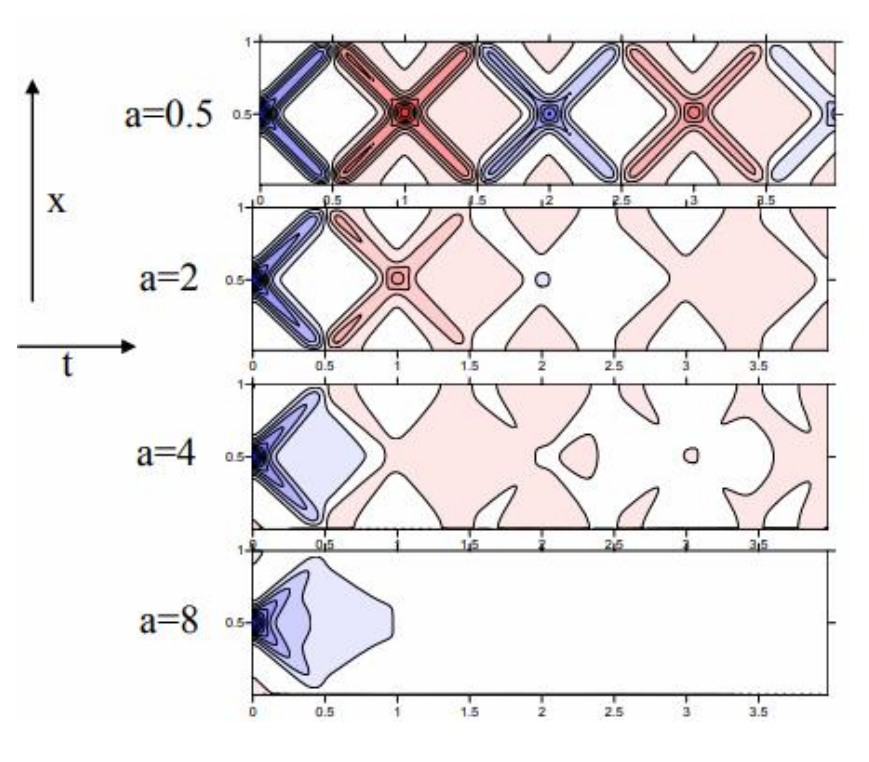

Fala tłumiona

## **Linia długa (jednorodna linia elektryczna)**

Linia długa - elektryczna linia dwuprzewodowa, której wymiar jest porównywalny z długością fali. Przykłady minimalnych długości przewodów, które można traktować już jako linie długą :

- 50 Hz (częstotliwość sieci energetycznej) 954 km
- 1 GHz (częstotliwość pracy procesora) 4,77 cm

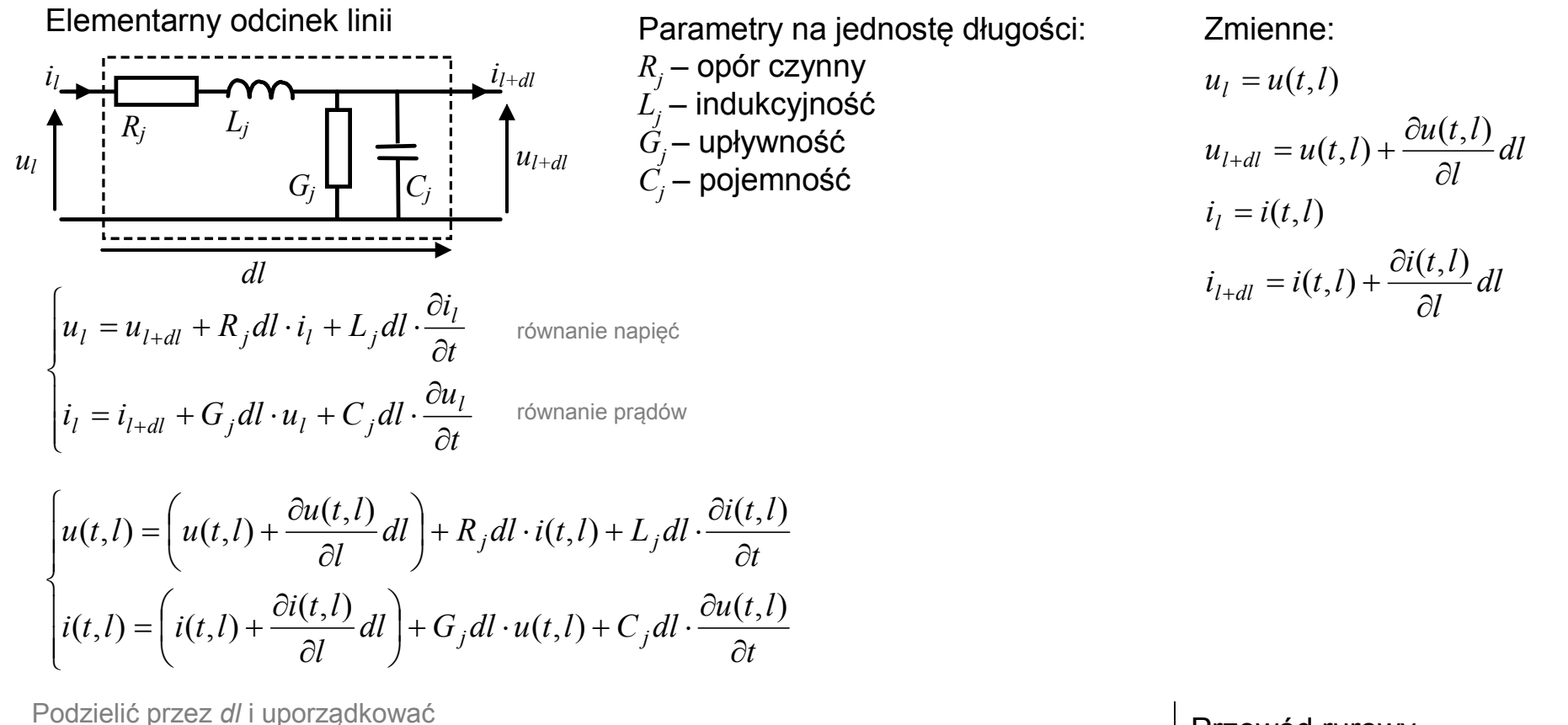

$$
\begin{cases}\n-\frac{\partial u(t,l)}{\partial l} = R_j i(t,l) + L_j \frac{\partial i(t,l)}{\partial t} \\
-\frac{\partial i(t,l)}{\partial l} = G_j u(t,l) + C_j \frac{\partial u(t,l)}{\partial t}\n\end{cases}
$$

Model dynamiki

(opóźnienie i zniekształcenie sygnałów)

#### Przewód rurowy

$$
\begin{cases}\nm \frac{\partial f}{\partial t} + rf = -\frac{\partial P}{\partial x} \\
c \frac{\partial P}{\partial t} + 0 = -\frac{\partial Q}{\partial x}\n\end{cases}
$$
spadek cisinienia  
przeplywu

http://home.agh.edu.pl/~jamro/tc/Lin\_dluga\_teor.doc

http://layer.uci.agh.edu.pl/maglay/wrona/pl/podstrony/dydaktyka/TiC-zaoczne/Linia\_Dluga/LinDluga\_teor.pdf

# **Wymiennik ogrzewany parą**

Właściwości wymiennika ogrzewanego parą:

- na jej zewnętrznej ścianie rury skrapla się para,
- objętość pary otaczającej rurę jest idealnie mieszana.

• temperatura kondensatu (pary) zależy bezpośrednio od ciśnienia pary.

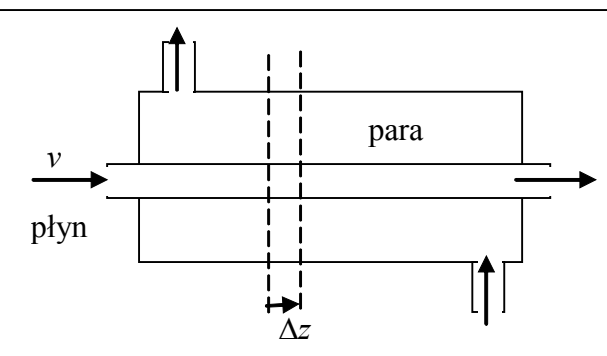

Parametry:

- *A* powierzchnia przekroju rury
- *a*<sup>1</sup> elementarna powierzchnia przenoszenia ciepła
- $c_p$  ciepło właściwe płynu,  $\rho$  gęstość płynu
- *h* współczynnik wymiany ciepła

Zmienne:

 $\rightarrow$  Temperatura jednej strony ścianek jest stała

- *v* prędkość przepływu płynu
- *T* temperatura płynu
- *T<sup>s</sup>* temperatura pary

#### Założenia:

- jedynym oporem w przenoszeniu ciepła jest nieruchoma warstwa powierzchni rury
- jedyna ważniejsza akumulacja zachodzi w przepływającym płynie
- ciepło właściwe i gęstość płynu są stałe
- profil prędkości przepływu płynu jest płaski (ciecz ślizga się po ścianach rury) i stały wzdłuż rury
- nie występują gradienty temperatury w kierunku promieniowym

Bilans energii dla elementarnej objętości  $\Delta z$ 

$$
\frac{d}{dt}\left(A\Delta z\rho\,c_{p}T\right) = A\nu\rho\,c_{p}\left(T(z) - T(z + \Delta z)\right) + ha\Delta z\left(T_{s} - T\right)
$$

akumulacja = dopływ - odpływ + wymiana przez ścianki

Podzielić przez Δ*z*

$$
A\rho c_p \frac{dT}{dt} = A\nu \rho c_p \frac{-\left(T(z + \Delta z) - T(z)\right)}{\Delta z} + ha(T_s - T)
$$

Przejść do granicy

$$
A\rho c_p \frac{dT}{dt} = -A\nu \rho c_p \frac{\partial T}{\partial z} + ha(T_s - T)
$$

Model dynamiki wymiennika

## **Przeciwprądowy wymiennik ciepła typu rura w rurze (1)**

Przy założeniach pozwalających ograniczyć się do rozpatrywania jednego kierunku przestrzennego

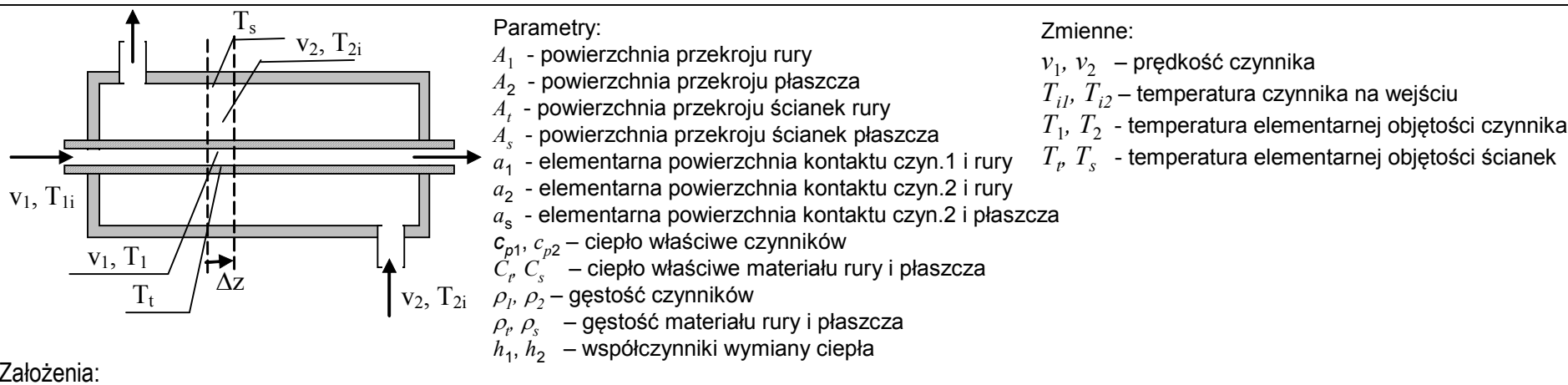

Założenia:

- przepływ płynów odbywa się z całkowitym wypełnieniem
- prędkości przepływu są stałe na całej długości rur
- gęstości i pojemności cieplne są stałe
- nie występuje przewodzenie ciepła w kierunku osiowym (stała temperatura elementarnej objętości czynników, rury i płaszcza)
- nie występują gradienty temperatury w kierunku promieniowym
- płaszcz jest całkowicie izolowany

Akumulacja ciepła (czynnik 1, ściana rury, ściana 2, ściana płaszcza):

$$
\begin{cases}\n\frac{d}{dt}(A_1 \Delta z \rho_1 c_{p1} T_1) = A_1 v_1 \rho_1 c_{p1} (T_{1(z)} - T_{1(z+\Delta z)}) + h_1 a_1 \Delta z (T_t - T_1) \\
\frac{d}{dt}(A_4 \Delta z \rho_1 c_t T_t) = h_2 a_2 \Delta z (T_2 - T_t) - h_1 a_1 \Delta z (T_t - T_1) \\
\frac{d}{dt}(A_2 \Delta z \rho_2 c_{p2} T_2) = A_2 v_2 \rho_2 c_{p2} (T_{2(z)} - T_{2(z+\Delta z)}) - h_2 a_2 \Delta z (T_2 - T_t) - h_s a_s \Delta z (T_2 - T_s)\n\end{cases}\n\begin{cases}\n\frac{\partial T_1}{\partial t} = -v_1 \frac{\partial T_1}{\partial z} + b_1 (T_t - T_1) \\
\frac{\partial T_2}{\partial t} = b_1 (T_1 - T_t) + b_2 (T_2 - T_t) \\
\frac{\partial T_2}{\partial t} = v_2 \frac{\partial T_2}{\partial z} + b_2 (T_t - T_2) + b_s (T_s - T_2) \\
\frac{d}{dt}(A_s \Delta z \rho_s c_s T_s) = h_s a_s \Delta z (T_2 - T_s)\n\end{cases}
$$

Podzielić przez Δ*z i* przejść do granicy

Model dynamiki wymiennika

## **Przeciwprądowy wymiennik ciepła typu rura w rurze (2)**

Przy założeniach pozwalających ograniczyć się do rozpatrywania jednego kierunku przestrzennego

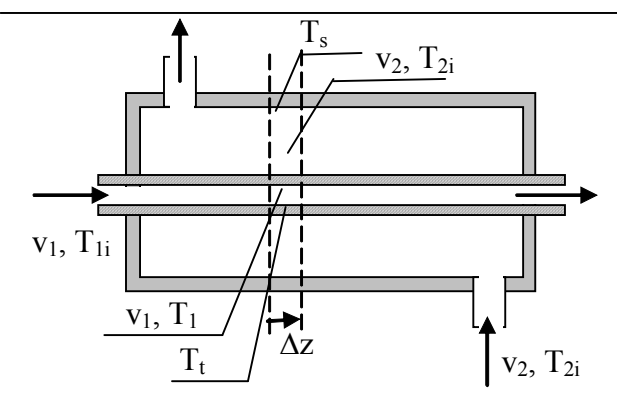

Model dynamic  
\nModel dynamic  
\n
$$
\begin{bmatrix}\n\frac{\partial T_1}{\partial t} = -v_1 \frac{\partial T_1}{\partial z} + b_1 (T_t - T_1) \\
\frac{\partial T_t}{\partial t} = b_1 (T_1 - T_t) + b_2 (T_2 - T_t) \\
\frac{\partial T_2}{\partial t} = v_2 \frac{\partial T_2}{\partial z} + b_2 (T_t - T_2) + b_s (T_s - T_2) \\
\frac{\partial T_s}{\partial t} = b_s (T_2 - T_s)\n\end{bmatrix}\n\begin{bmatrix}\nb_1 = \frac{h_1 a_1}{A_1 \rho_1 C_{p1}} \\
b_2 = \frac{h_2 a_2}{A_2 \rho_2 C_{p2}} \\
b_s = \frac{h_s a_s}{A_2 \rho_2 C_{p2}}\n\end{bmatrix}
$$

Rozwiązanie w stanie ustalonym

$$
T_{1} = T_{1i}e^{mz} + A(1 - e^{mz})
$$
\n
$$
T_{2} = \frac{v_{1}U_{2}a_{2}}{v_{2}U_{1}a_{1}}T_{1i}e^{mz} + A(1 - \frac{v_{1}U_{2}a_{2}}{v_{2}U_{1}a_{1}}e^{mz})
$$
\n
$$
T_{t} = \frac{b_{1}^{'}b_{1}^{'} + b_{2}^{'} }{b_{1}^{'} + b_{2}^{'} }T_{1} + \frac{b_{1}^{'}b_{1}^{'} + b_{2}^{'}T_{2} + b_{1}^{'}T_{3}}
$$
\n
$$
T_{s} = T_{2}
$$
\n
$$
T_{s} = T_{2}
$$
\n
$$
T_{1} = \frac{b_{1}^{'}b_{1}^{'} + b_{2}^{'}b_{1}^{'} + b_{2}^{'}T_{3}
$$
\n
$$
T_{2} = \frac{v_{1}U_{2}a_{2}}{v_{2}U_{1}a_{1}}T_{1i}e^{mz}
$$
\n
$$
T_{3} = T_{2}
$$

Model uproszczony - pojemności cieplne obu ścian są pomijalne

$$
\begin{cases}\n\frac{\partial T_1}{\partial t} = -v_1 \frac{\partial T_1}{\partial z} + U_1 a_1 (T_2 - T_1) & U_1 a_1 = b_1 \frac{h_2 a_2}{h_1 a_1 + h_2 a_2} \\
\frac{\partial T_2}{\partial t} = v_2 \frac{\partial T_2}{\partial z} + U_2 a_2 (T_1 - T_2) & U_2 a_2 = b_2 \frac{h_1 a_1}{h_1 a_1 + h_2 a_2}\n\end{cases}
$$

 $A_t \rho_t C_t$ 

 $h_2$ *a* 

 $A_t \rho_t C_t$ 

 $h_s a$ 

 $sP_sC_s$  $s^{\mu} s$ 

 $\frac{1}{1}$ 

 $=$ 

' 2

 $_{2}b_{1}^{'}$ 

 $b_2b$ 

 $\ddot{}$ 

 $\rho$  $v_2' = \frac{n_2 n_2}{4 \cdot 2 \cdot 4}$ 

 $s = \frac{A_s \rho_s C}{A_s \rho_s c}$ 

 $b_s' = \frac{n_{s'}}{A_s \rho}$ 

 $\rho$  $v_1' = \frac{n_1 u_1}{4 \cdot 2 \cdot 4}$ 

 $h<sub>1</sub>a$ 

*b*

*b*

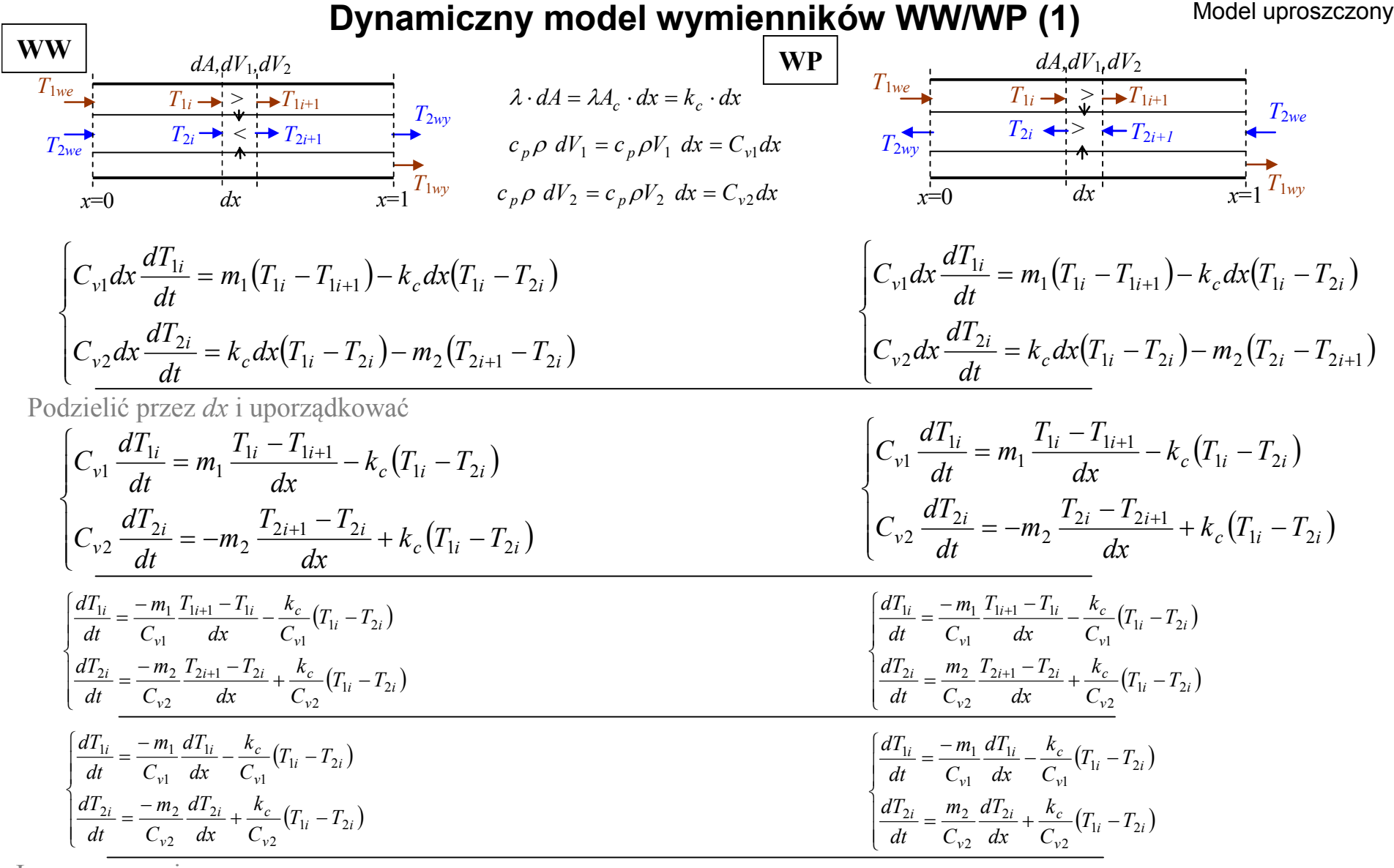

Inne oznaczenia

$$
\begin{cases}\n\frac{dT_1(t,x)}{dt} = \frac{-m_1}{C_{v1}} \frac{dT_1(t,x)}{dx} - \frac{k_c}{C_{v1}} \left( T_1(t,x) - T_2(t,x) \right) \\
\frac{dT_2(t,x)}{dt} = \frac{-m_2}{C_{v2}} \frac{dT_2(t,x)}{dx} + \frac{k_c}{C_{v2}} \left( T_1(t,x) - T_2(t,x) \right)\n\end{cases}
$$

$$
\begin{cases}\n\frac{dT_1(t,x)}{dt} = \frac{-m_1}{C_{v1}} \frac{dT_1(t,x)}{dx} - \frac{k_c}{C_{v1}} (T_1(t,x) - T_2(t,x)) \\
\frac{dT_2(t,x)}{dt} = \frac{m_2}{C_{v2}} \frac{dT_2(t,x)}{dx} + \frac{k_c}{C_{v2}} (T_1(t,x) - T_2(t,x))\n\end{cases}
$$

13

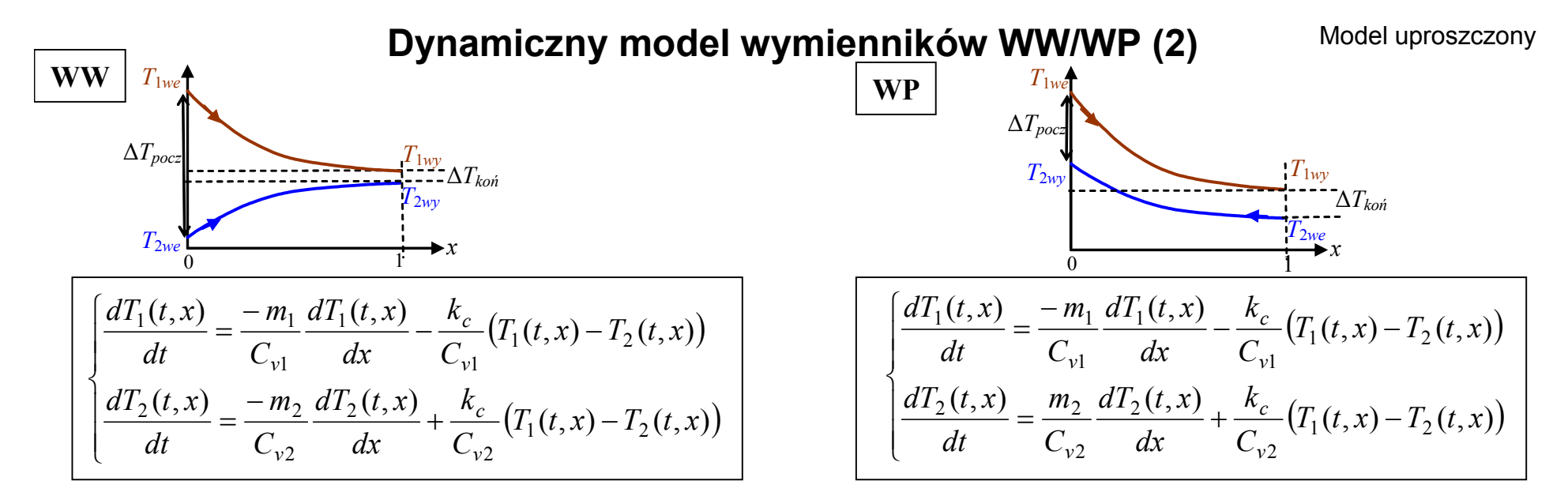

Warunki brzegowe – rozkład temperatur wzdłuż wymiennika (stan ustalony) – wg  $*3$ 

$$
T_1(x) = \frac{\Delta T_{pocc}}{m_1 m} \left(e^{-mk_c x} - 1\right) + T_{1we}
$$
\n
$$
T_2(x) = \frac{\Delta T_{pocc}}{-m_2 m} \left(e^{-mk_c x} - 1\right) + T_{2we}
$$
\n
$$
T_2(x) = \frac{\Delta T_{pocc}}{-m_2 m} \left(e^{-mk_c x} - 1\right) + T_{2we}
$$
\n
$$
T_2(x) = \frac{\Delta T_{pocc}}{m_1 m} \left(e^{-mk_c x} - 1\right) + T_{2w}
$$
\n
$$
\mathbf{W} \times \Delta T_{pocc} = T_1(0) - T_2(0)
$$
\n
$$
m = 1/m_1 + 1/m_2,
$$
\n
$$
T_1(0) = 135
$$
\n
$$
T_1(0) = 135
$$
\n
$$
T_2(0) = 70
$$
\n
$$
T_2(1) = 90
$$
\n
$$
T_2(0) = 90
$$
\n
$$
T_2(0) = 90
$$
\n
$$
T_2(0) = 90
$$
\n
$$
T_2(1) = 70
$$
\n
$$
T_2(0) = 90
$$
\n
$$
T_2(0) = 90
$$
\n
$$
T_2(1) = 70
$$
\n
$$
T_2(0) = 90
$$
\n
$$
T_2(1) = 70
$$
\n
$$
T_2(0) = 90
$$
\n
$$
T_2(1) = 70
$$
\n
$$
T_2(0) = 90
$$
\n
$$
T_2(1) = 70
$$
\n
$$
T_2(0) = 90
$$
\n
$$
T_2(1) = 70
$$
\n
$$
T_2(2) = 70
$$
\n
$$
T_2(3) = 70
$$
\n
$$
T_2(4) = 70
$$
\n
$$
T_2(5) = 70
$$
\n
$$
T_2(6) = 70
$$
\n
$$
T_2(7) = \frac{\Delta T_{pocc}}{
$$

14

## **Statyczny model wymienników WW/WP (1)**

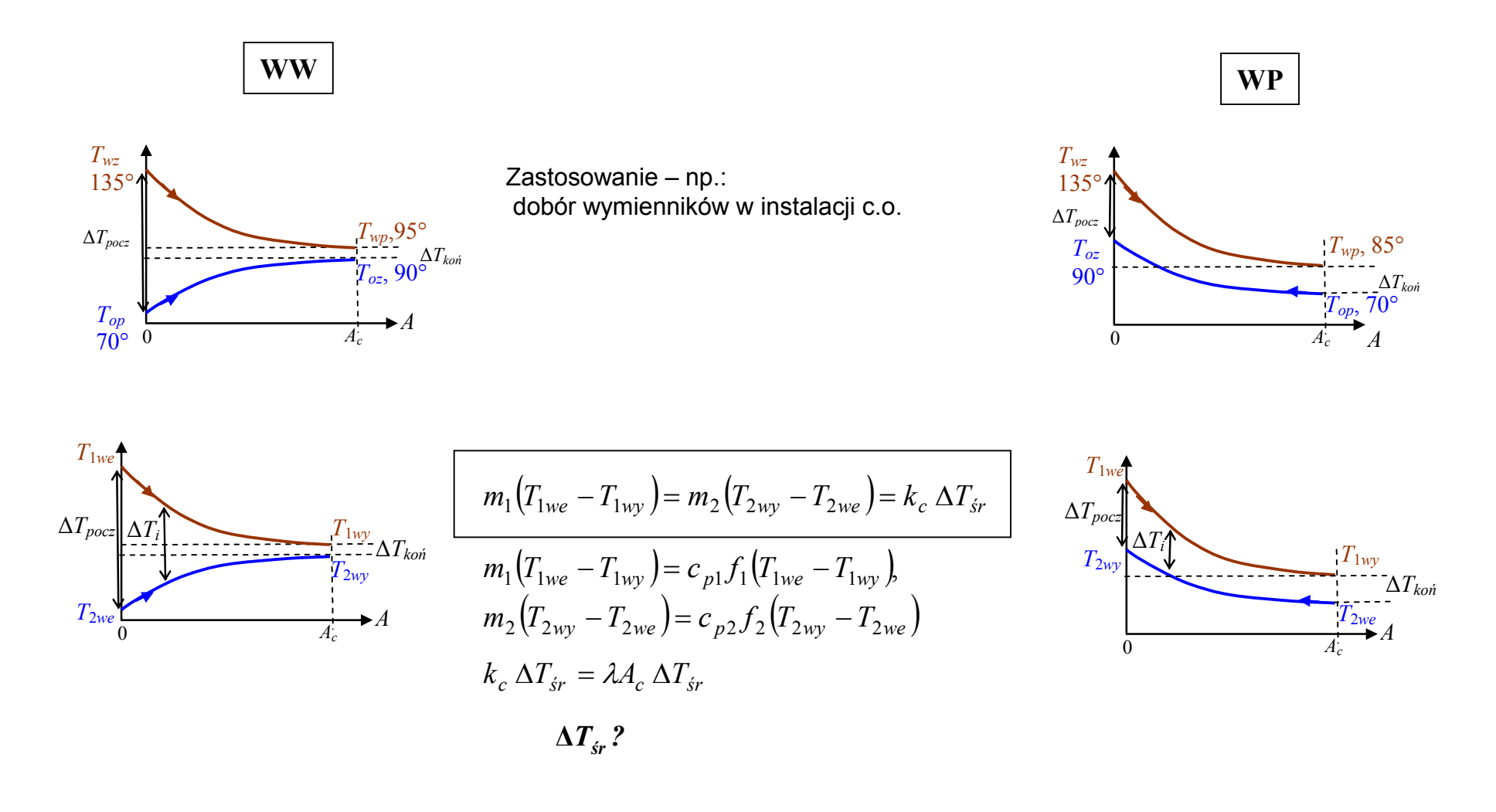

### **Statyczny model wymienników WW/WP (2)**

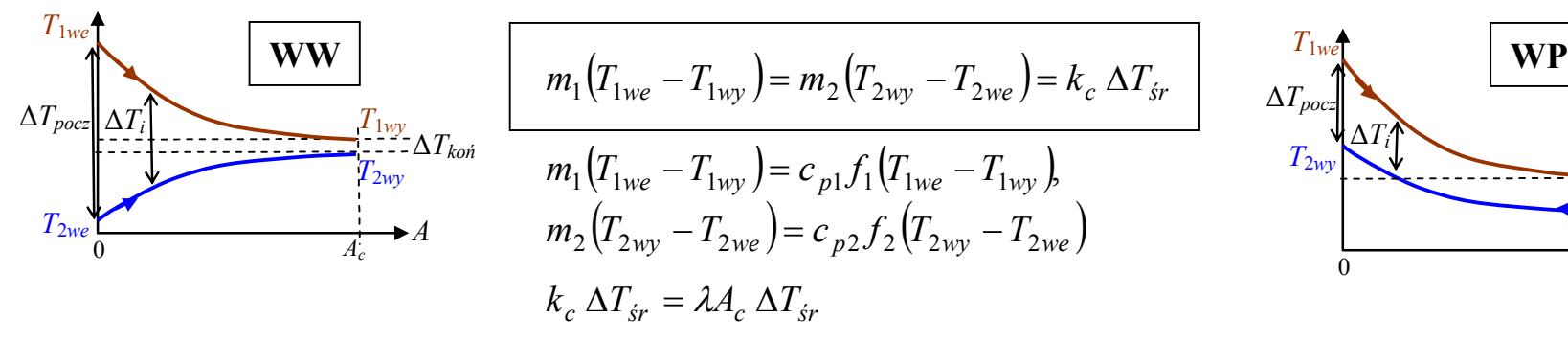

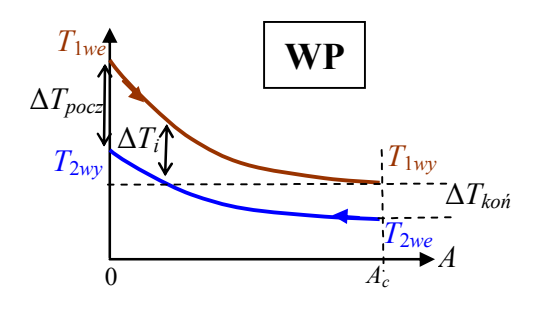

#### **Jak wyznaczyć Δ***Tśr* **:**

• strumień ciepła przenikającego przez *i*-ty przekrój:  $dq_i = \lambda \Delta T_i dA$ 

- całkowity strumień ciepła:
- średnia różnica temperatur Δ*Tśr:*

$$
q = \int_{0}^{A_c} \lambda \Delta T_i dA
$$

$$
\Delta T_{sr} = \frac{1}{A_c} \int_{0}^{A_c} \Delta T_i dA
$$

#### **Jak wyznaczyć rozkład Δ***T<sup>i</sup>*

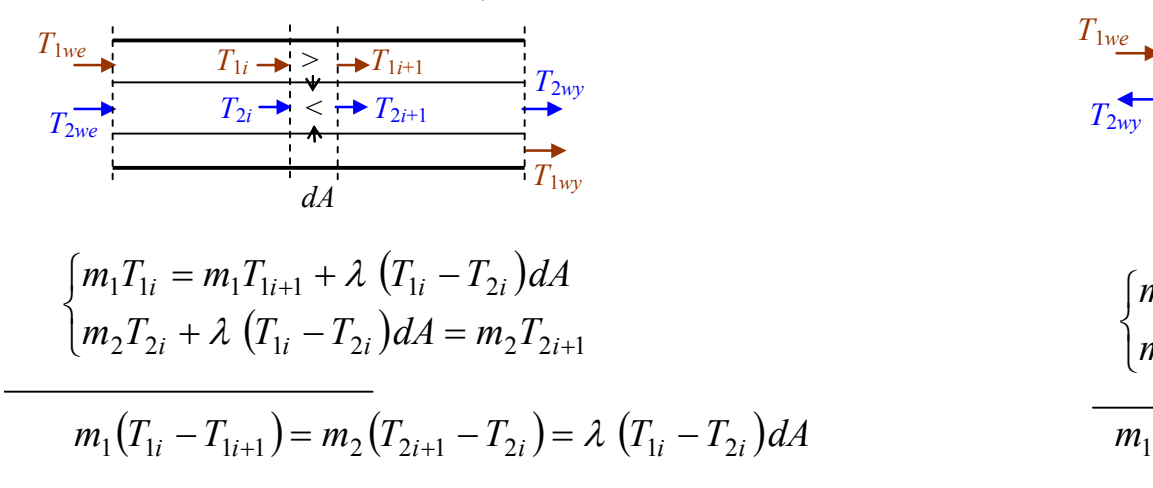

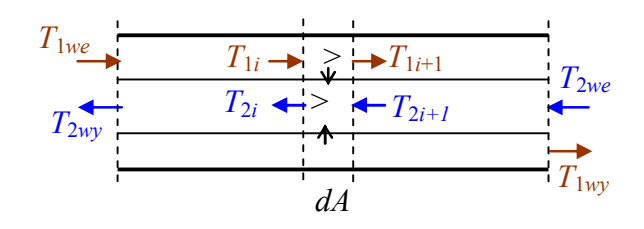

$$
\lambda (T_{1i} - T_{2i})dA
$$
\n
$$
\begin{cases}\nm_1T_{1i} = m_1T_{1i+1} + \lambda (T_{1i} - T_{2i})dA \\
m_2T_{2i+1} + \lambda (T_{1i} - T_{2i})dA = m_2T_{2i} \\
m_1(T_{1i} - T_{1i+1}) = m_2(T_{2i} - T_{2i+1}) = \lambda (T_{1i} - T_{2i})dA\n\end{cases}
$$
\n
$$
T_{1i-1} = m_1T_{1i+1} + \lambda (T_{1i} - T_{2i})dA
$$

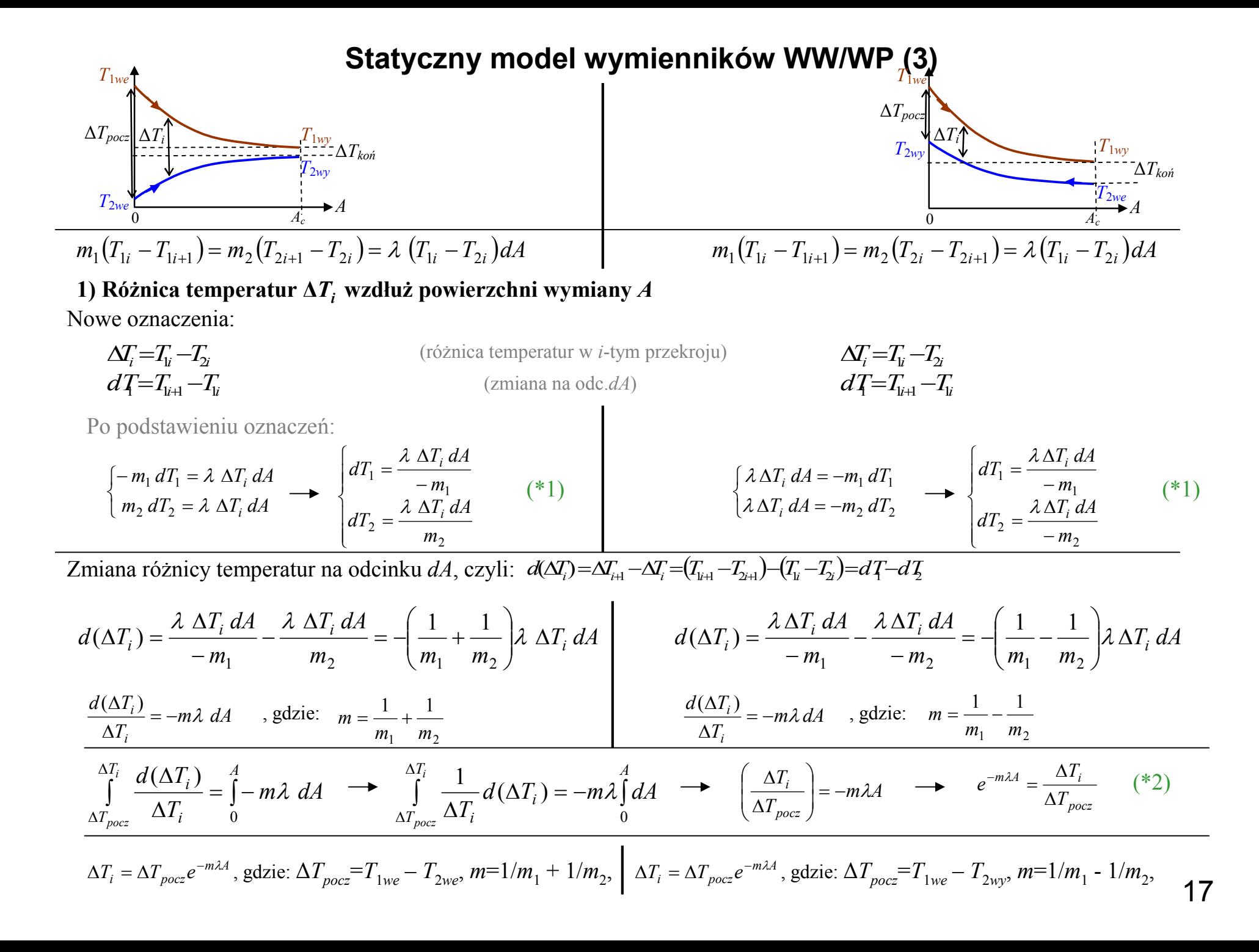

**Statyczny model wymienników WW/WP (4)**

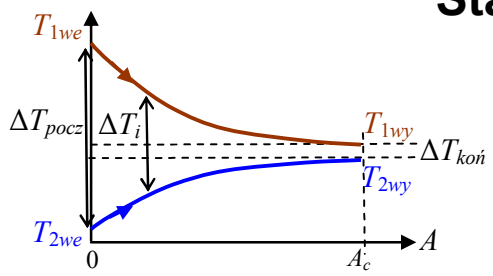

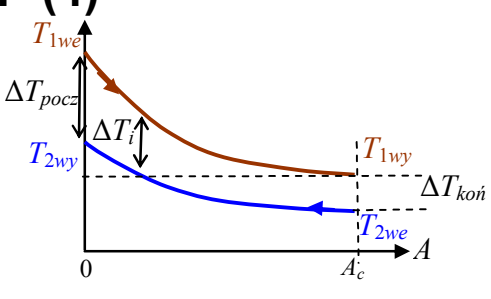

**1) Różnica temperatur Δ***T<sup>i</sup>* **wzdłuż powierzchni wymiany** *A*

$$
\Delta T_i = \Delta T_{pocz} e^{-m\lambda A}, \text{ gdzie: } \Delta T_{pocz} = T_{1we} - T_{2we}, \text{ } m=1/m_1 + 1/m_2,
$$

$$
\Delta T_i = \Delta T_{pocz} e^{-m\lambda A}, \text{ gdzie: }\Delta T_{pocz} = T_{1we} - T_{2wy}, m=1/m_1 - 1/m_2,
$$

**2) Różnica temperatur Δ***T<sup>i</sup>* **na końcu wymiennika**

$$
\Delta T_{koh} = \Delta T_{pocz} e^{-m\lambda A_c} = \Delta T_{pocz} e^{-mk_c}
$$
\n
$$
\Delta T_{koh} = \Delta T_{pocz} e^{-m\lambda A_c} = \Delta T_{pocz} e^{-mk_c}
$$

**3) Średnia różnica temperatur Δ***Tśr*

$$
\Delta T_{sr} = \frac{1}{A_c} \int_0^{A_c} \Delta T_i \, dA = \frac{1}{A_c} \int_0^{A_c} \Delta T_{pocc} e^{-m\lambda A} \, dA = \frac{\Delta T_{pocc}}{A_c} \int_0^{A_c} e^{-m\lambda A} \, dA = \frac{\Delta T_{pocc}}{A_c} \left[ \frac{1}{-m\lambda} e^{-m\lambda A} \right]_0^{A_c} = \frac{\Delta T_{pocc}}{-m\lambda A_c} \left[ e^{-m\lambda A_c} - 1 \right]
$$
\n
$$
\Delta T_{sr} = \frac{1 - e^{-mk_c}}{mk_c} \Delta T_{pocc}
$$
\n
$$
\Delta T_{sr} = \frac{1 - e^{-mk_c}}{mk_c} \Delta T_{pocc}
$$
\n
$$
m_1 \left( T_{1we} - T_{1wy} \right) = m_2 \left( T_{2wy} - T_{2we} \right) = k_c \Delta T_{sr}
$$
\n
$$
\Delta T_{porz} = T_{1we} - T_{2we}
$$
\n
$$
\Delta T_{koi} = T_{1wy} - T_{2wy},
$$
\n
$$
\Delta T_{koi} = T_{1wy} - T_{2wy},
$$
\n
$$
\Delta T_{koi} = T_{1wy} - T_{2we},
$$
\n
$$
\Delta T_{koi} = T_{1wy} - T_{2we},
$$
\n
$$
\Delta T_{koi} = T_{1wy} - T_{2we},
$$
\n
$$
\Delta T_{koi} = T_{1wy} - T_{2we},
$$
\n
$$
m = 1/m_1 - 1/m_2,
$$

4) Temperatury nośników wypływających z wymiennika  $T_{1wy}$ ,  $T_{2wy}$ ?

**Statyczny model wymienników WW/WP (5)**

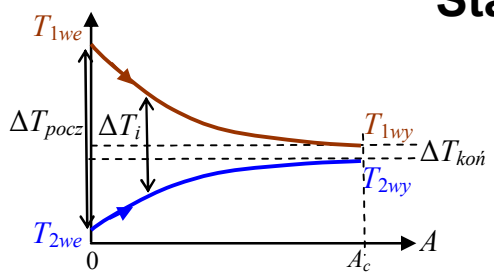

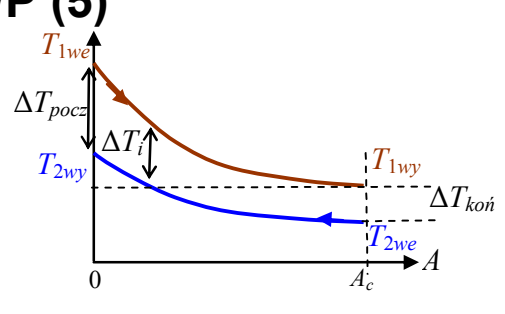

**5) Rozkład temperatur** *T***1***<sup>i</sup>* **,** *T***2***<sup>i</sup>* **wzdłuż powierzchni wymiany** *A*

Na podstawie (\*1 i 2):

$$
dT_{1} = \frac{\lambda \Delta T_{i} dA}{-m_{1}} \longrightarrow dT_{1} = \frac{\lambda}{m_{1}} \Delta T_{pocz} e^{-m\lambda A} dA
$$
\n
$$
dT_{2} = \frac{\lambda \Delta T_{i} dA}{m_{2}} \longrightarrow dT_{2} = \frac{\lambda}{m_{2}} \Delta T_{pocz} e^{-m\lambda A} dA
$$
\n
$$
T_{1i} = \frac{\Delta T_{pocz}}{m_{1}m} (e^{-m\lambda A} - 1) + T_{1we}
$$
\n
$$
T_{2i} = \frac{\lambda T_{pocz}}{-m_{2}m} (e^{-m\lambda A} - 1) + T_{2we}
$$
\n
$$
T_{2i} = \frac{\lambda T_{pocz}}{-m_{2}m} (e^{-m\lambda A} - 1) + T_{2we}
$$
\n
$$
T_{2i} = \frac{\lambda T_{pocz}}{m_{1}m} (e^{-m\lambda A} - 1) + T_{2we}
$$
\n
$$
T_{2i} = \frac{\lambda T_{pocz}}{m_{2}m} (e^{-m\lambda A} - 1) + T_{2we}
$$
\n
$$
T_{2i} = \frac{\lambda T_{pocz}}{m_{2}m} (e^{-m\lambda A} - 1) + T_{2wy}
$$
\n
$$
T_{2i} = \frac{\lambda T_{pocz}}{m_{2}m} (e^{-m\lambda A} - 1) + T_{2wy}
$$
\n
$$
T_{2i} = T_{1i} (A_{c})
$$
\n
$$
T_{2i} = T_{1i} (A_{c})
$$
\n
$$
T_{2i} = T_{2i} (A_{c})
$$
\n
$$
T_{2i} = T_{2i} (A_{c})
$$
\n
$$
T_{2i} = T_{2i} (A_{c})
$$
\n
$$
T_{2i} = T_{2i} (A_{c})
$$
\n
$$
T_{2i} = T_{2i} (A_{c})
$$
\n
$$
T_{2i} = T_{2i} (A_{c})
$$
\n
$$
T_{2i} = T_{2i} (A_{c})
$$
\n
$$
T_{2i} = T_{2i} (A_{c})
$$
\n
$$
T_{2i} = T_{2i} (A_{c})
$$

**WW:** 
$$
\Delta T_{pocz} = T_{1we} - T_{2we}
$$
  
 $\Delta T_{koh} = T_{1wy} - T_{2wy}$ ,  
 $m = 1/m_1 + 1/m_2$ ,

$$
\mathbf{WP:} \Delta T_{pocz} = T_{1we} - T_{2wy},
$$

$$
\Delta T_{koh} = T_{1wy} - T_{2we},
$$

$$
m = 1/m_1 - 1/m_2,
$$

### **Statyczny model wymienników WW/WP (6)**

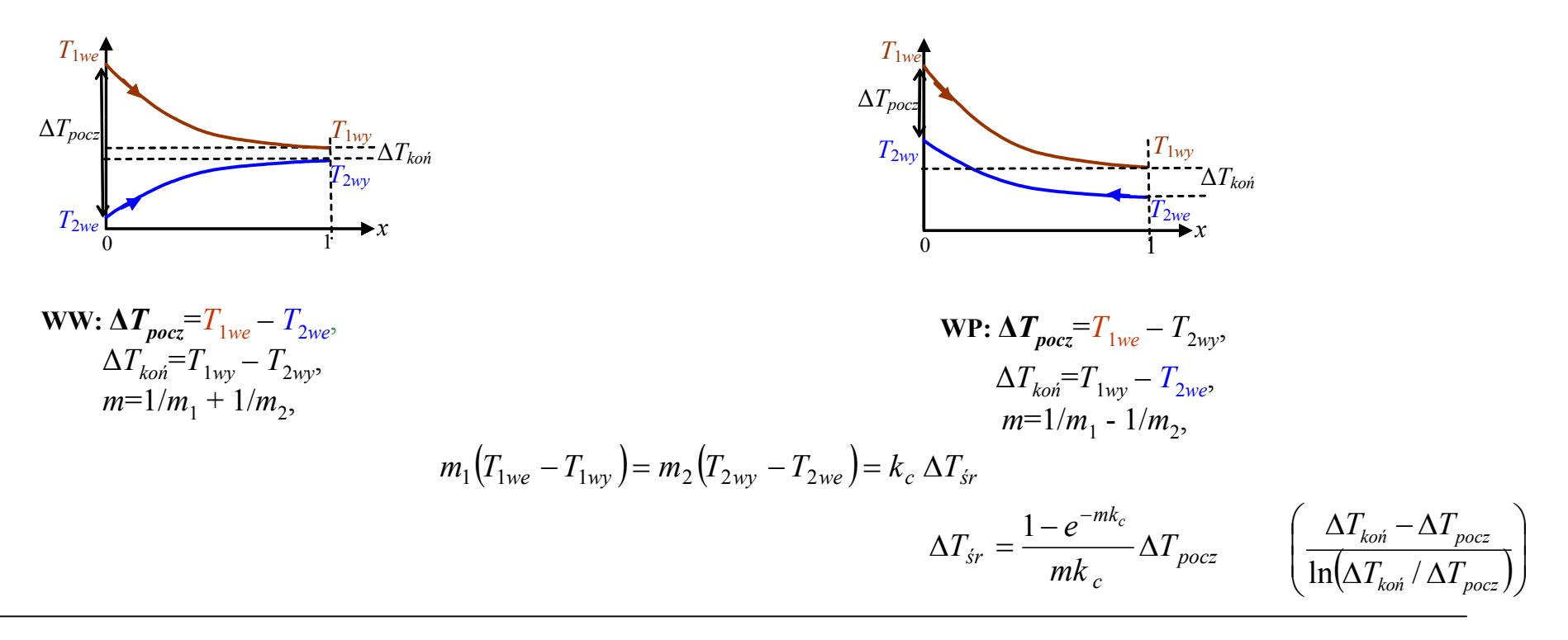

$$
\begin{cases}\nC_{v1}dx \frac{dT_{1i}}{dt} = m_1(T_{1i} - T_{1i+1}) - k_c dx (T_{1i} - T_{2i}) \\
C_{v2}dx \frac{dT_{2i}}{dt} = k_c dx (T_{1i} - T_{2i}) - m_2(T_{2i+1} - T_{2i})\n\end{cases}
$$

Bilans makro:

$$
\begin{cases}\nC_1 \dot{T}_{1wy} = m_1 (T_{1we} - T_{1wy}) - k_c \Delta T_{sr} \\
C_2 \dot{T}_{2wy} = k_c \Delta T_{sr} - m_2 (T_{2wy} - T_{2we})\n\end{cases}
$$

Bilans mikro dla WW: Bilans mikro dla WP:

$$
\begin{cases}\nC_{v1}dx\frac{dT_{1i}}{dt} = m_1(T_{1i} - T_{1i+1}) - k_c dx(T_{1i} - T_{2i}) \\
C_{v2}dx\frac{dT_{2i}}{dt} = k_c dx(T_{1i} - T_{2i}) - m_2(T_{2i} - T_{2i+1})\n\end{cases}
$$

20

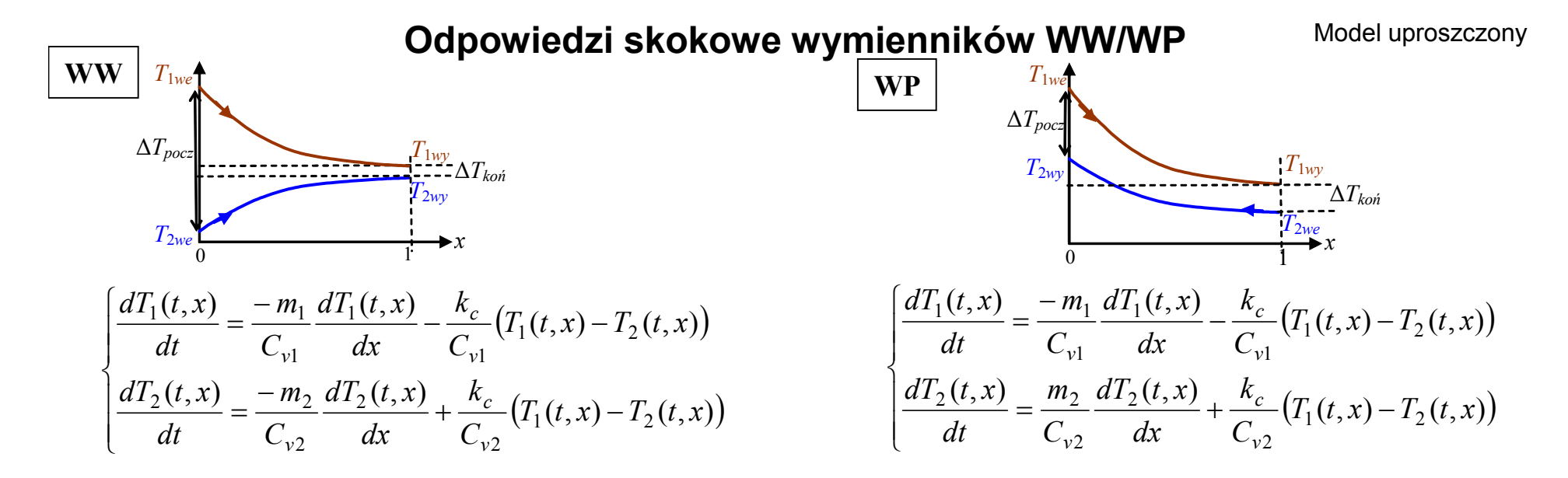

Warunki brzegowe – rozkład temperatur wzdłuż wymiennika (stan ustalony) – wg  $*3$ 

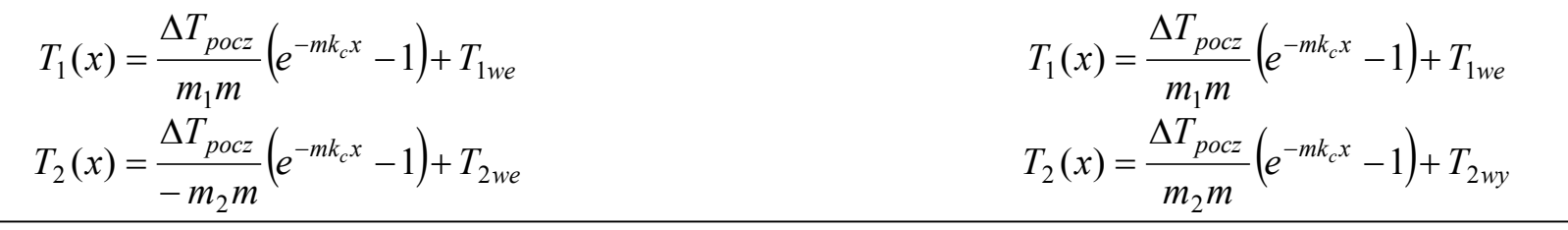

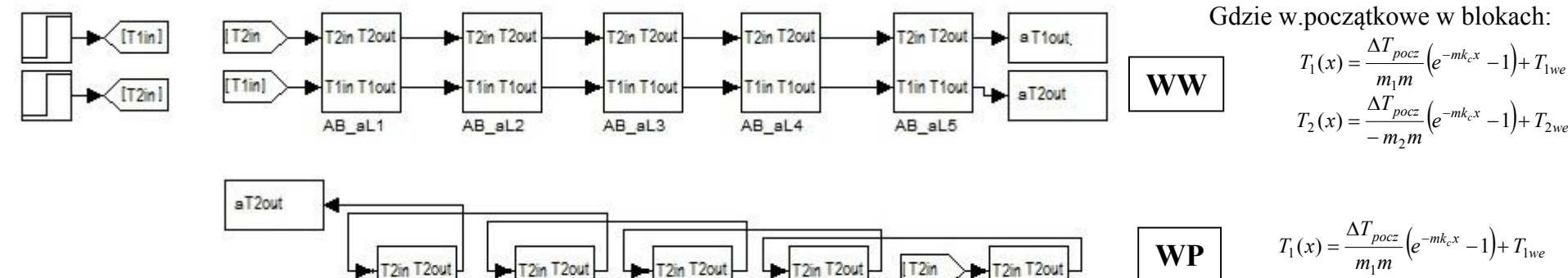

 $\frac{M_{pocz}}{m_1m}$   $(e^{-mk_cx} - 1) + T_{1we}$ **WP** T2in T2out  $-T2in$  T2out  $T2in$  T2out T2in T2out  $172$ in  $\rightarrow$  T2in T2out  $T_2(x) = \frac{\Delta T_{pocz}}{m m} \left( e^{-mk_c x} - 1 \right) + T_2$  $\frac{M_{pocz}}{m_2 m}$   $(e^{-mk_c x} - 1) + T_{2wy}$ aT1out 1  $[T1in]$  $-$ T1in T1out T1in T1out  $-$ T1in T1out T1in T1ou T1in T1out 2 AB\_aL1 AB\_aL2 AB\_aL3 AB\_aL4 AB\_aL5